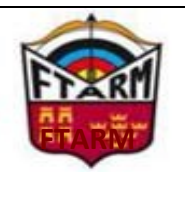

ASUNTO: CURSO IANSEO 3D CAMPO 22 1 FECHA: 12 de marzo

# **FECHA Y LUGAR DE CELEBRACIÓN**

12 de marzo, de 9 a 14h: Competiciones de 3D y Campo Diego Gómez Carrillo (Técnico Deportivo Nivel I). C/ Venezuela, 8 . Las Torres de Cotillas

### **REQUISITOS**

Los alumnos tendrán que traer ordenador portátil, preferiblemente con IANSEO instalado. Todos los archivos que se envíen para la realización de los las competiciones del curso. Y el material que estimen oportuno para tomar notas.

### **MATERIAL DIDACTICO**

Después de hacer la inscripción del curso, se les hará llegar a través de email los archivos y apuntes necesarios para la realización de éste curso.

### **COSTE DEL CURSO**

El curso esta subvencionado íntegramente por la FTARM.

## **INSCRIPCIONES**

El plazo de inscripción quedará abierto a la recepción de esta circular, **cerrándose el próximo** -**10 de Marzo, a las 23:59 horas**. 

La petición de inscripción se solicitará preferentemente vía Plataforma de Inscripciones, o mediante el mail de contacto.

Plataforma de Inscripciones FTARM

Correo Electrónico: diego.tarvi@gmail.com

Indicando : Nombre completo, licencia, email, Teléfono, Autorización inclusión Grupo WhatsApp (en el caso de que se cree).

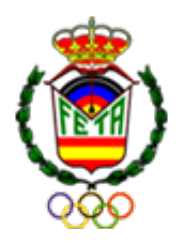

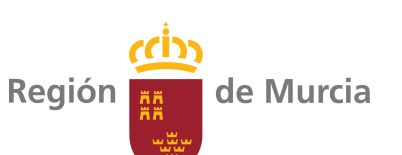

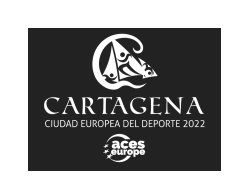

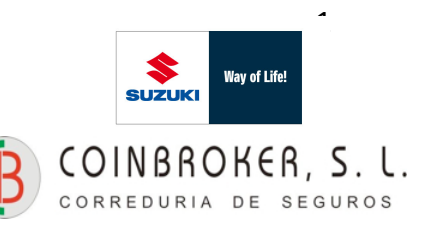

#### **CONTENIDO DEL CURSO**

El curso será 100% práctico, realizando paso a paso la configuración de una competición de 3D y Campo. Más concretamente, una competición de liga de 3D y un territorial de Campo.

Durante el curso aprenderemos a:

- Instalar IANSEO.
- Importar-exportar competición.
- Borrar competición.
- Configurar los datos generales de nuestra tirada.
- Configurar distancias, divisiones y clases, y también dianas.
- Añadir a los deportistas a través de una tabla excel.
- Modificar o añadir deportistas.
- Asignar dianas.
- Imprimir hojas de puntuación o dorsales.
- Imprimir diferentes listados de deportistas.
- Introducir tanteos.
- Gestionar eliminatorias individuales.
- Uso de la salida de TV para poder emitir resultados en vivo a través de una pantalla o proyector.
- Utilización de la app SCOREKEEPER en competición. (Si da tiempo)